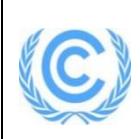

# **Monitoring report form for CDM programme of activities**

## **(Version 02.0)**

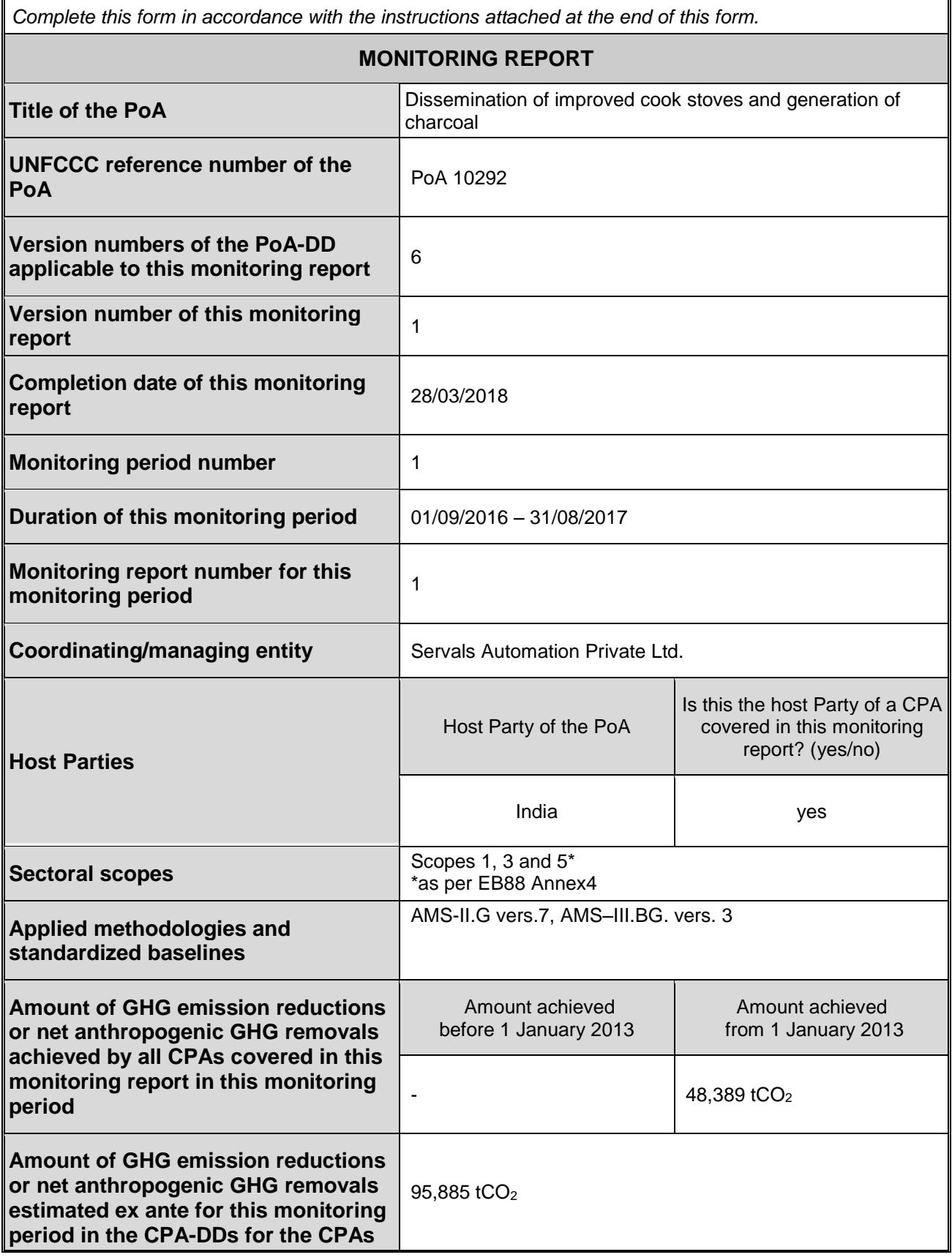

## **PART I Monitoring of programme of activities (PoA)**

## **SECTION A. Description of PoA**

## **A.1. General description of PoA**

 $\rightarrow$ 

The PoA 10292 aims at reducing the fuel wood consumption of traditional stove users by disseminating improved cook stoves, mainly micro wood gasifier stoves, at subsidized prices. Moreover the consumption of conventional charcoal by traditional charcoal users shall be reduced by providing them charcoal generated in micro wood gasifier stoves. Additionally, fuel wood consumption shall be reduced even more by providing ICS users with renewable biomass as a fuel.

Overall objectives are reduction of greenhouse gases, conservation of forests and woodlands as well as improved health conditions of ICS users due to improved indoor air quality.

The approved SSC baseline and monitoring methodologies applied under the PoA are:

AMS-II.G, version 07, "Energy Efficiency Measures in Thermal Applications of Non-Renewable Biomass", Sectoral Scope 3: Energy Demand

AMS-I.E, version 06, "Switch from non-renewable biomass for thermal applications by the user", Sectoral Scope 1: Energy Industries

Methodology AMS–III.BG., version 03: "Emission reduction through sustainable charcoal production and consumption", Sectoral Scope 4: Manufacturing Industry

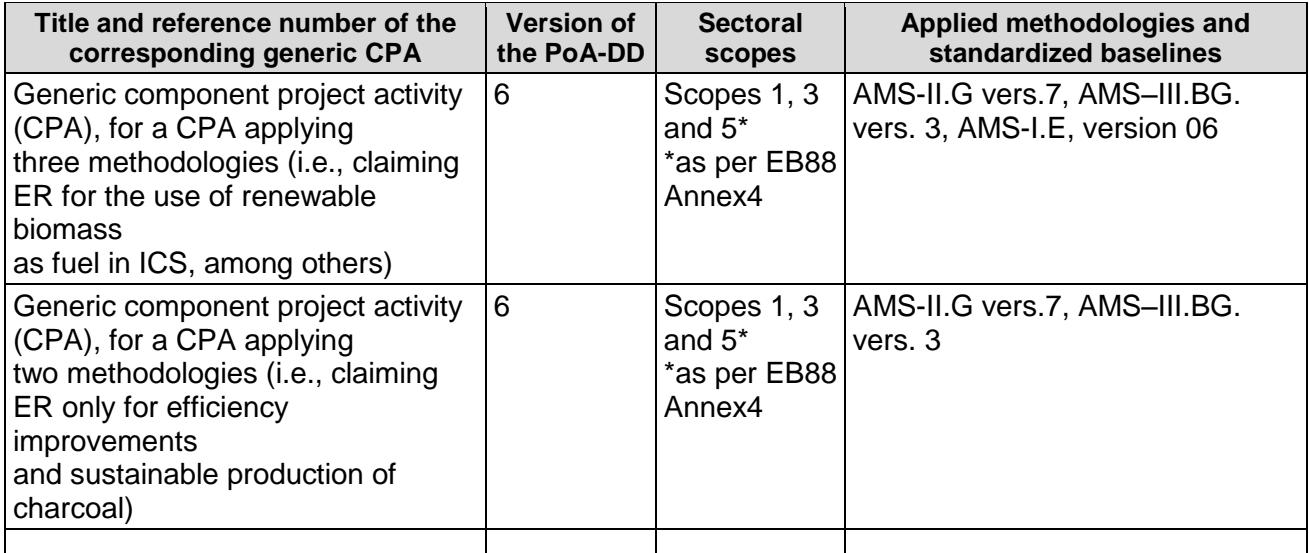

## **A.1.1. Corresponding generic component project activities (CPAs)**

### **A.1.2. CPAs included in the PoA**

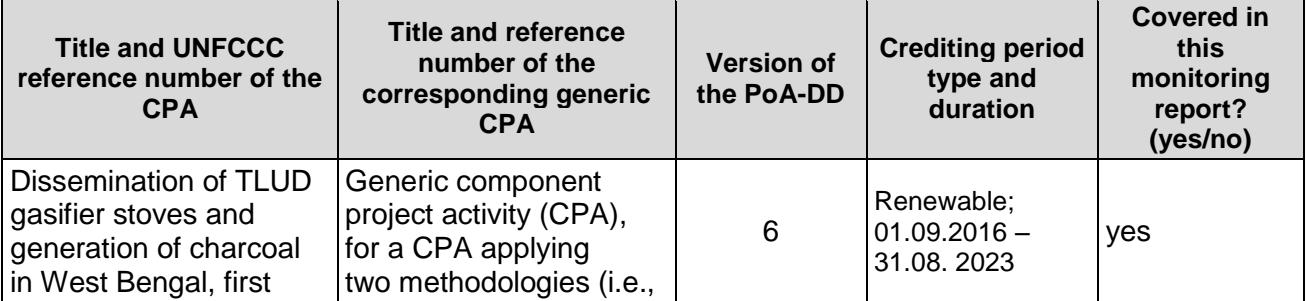

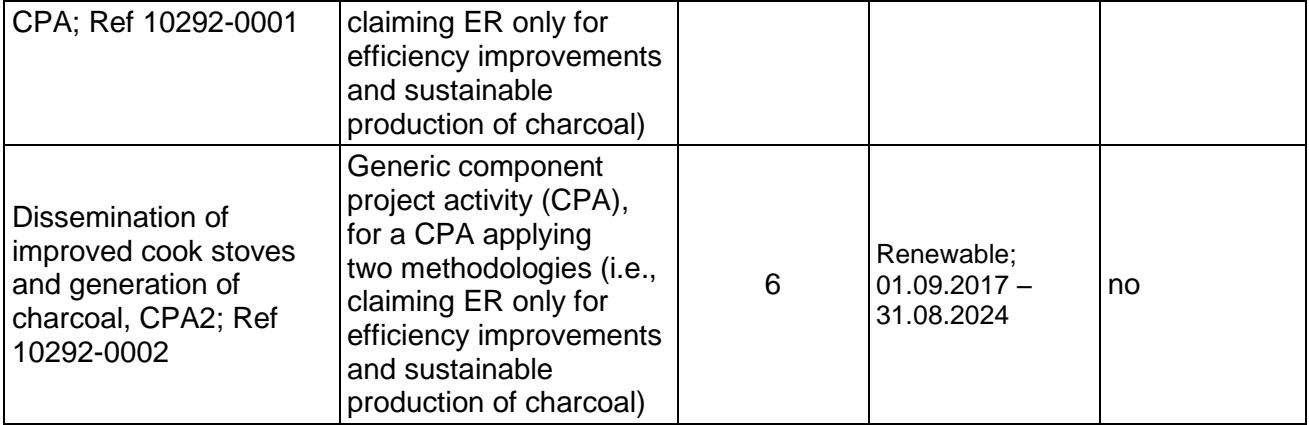

## **A.2. Coordinating/managing entity**

>>

Joint focal point: Servals Automation Private Ltd. and atmosfair gGmbH

## **SECTION B. Implementation of PoA**

## **B.1. Description of implemented PoA**

>>

## **Implementation of the management system of the PoA**

Managing Entity:

Servals as CME, contracted atmosfair gGmbH to perform their CME responsibilities such as:

•including CPAs, confirming that all eligibility requirements are met •channeling funding for stove procurement •coordinating and managing the implementation of the monitoring plan, •coordinating with a DOE to verify emissions reductions from CPAs •selling CERs.

Stove Procurement and distribution:

Servals Automation Pvt. Ltd (Servals) and Sapient Infotech (Sapient) are the main producers of ICS and Sapient Infotech (Sapient) is the main distributor of ICS and responsible for the charcoal sales. atmosfair provides funding and also provide support with CDM matters.

### **Sampling approach**

A simple random sampling approach for monitoring of one CPA was applied.

### **Installed technology**

The ICS to be implemented in this PoA is the TLUD Gasifier Cookstove. In the Top-Lit Up-Draft (TLUD) technology dry biomass fuel is ignited on the top of a vertical container, starting the process of pyrolysis. While a pyrolysis front moves downwards, the produced wood gas moves upward and as it exits the stove it is combusted in a flame appropriate for cooking. The TLUD allows for significant savings of firewood compared to traditional stoves and additionally generates

charcoal. The TLUD is especially suitable for the cooking habits of the people in the target region, since rice is the basic dish. Its design ensures efficient combustion of fuel and cleaner fire therefore uses considerably less fuel compared to traditional stoves. This means speedy cooking, time and fuel savings, cleaner pans, kitchen walls and indoor atmosphere.

### **B.2. Post-registration changes to PoA**

### **B.2.1. Corrections**

 $\rightarrow$ No post registration changes.

### **B.2.2. Inclusion of monitoring plan**

>> No post registration changes.

### **B.2.3. Permanent changes to the registered monitoring plan, or permanent deviation of monitoring from the applied methodologies, standardized baselines, or other applied standards or tools**

>>

No post registration changes.

## **B.2.4. Changes to programme design**

>>

No post registration changes.

## **PART II Monitoring of CPAs**

 $\geq$ 

## **SECTION C. Implementation of CPAs**

### **C.1. Description of implemented CPAs**

 $\rightarrow$ 

(a)Purpose of the project activity and the measures taken for GHG emission reductions or net anthropogenic GHG removals by sinks

The CPA aims at reducing the fuel wood consumption of households by disseminating improved wood gasifier cook stoves, called TLUD, at highly subsidized prices in West Bengal in India; moreover the consumption of conventional charcoal by selected traditional charcoal users shall be reduced by providing them charcoal generated in the wood gasifier stoves.

(b)Brief description of the installed technology and equipment;

The ICS to implemented in this CPA is the TLUD Gasifier Cookstove, which were distributed to households using fuelwood for cooking. In the Top-Lit Up-Draft (TLUD) technology dry biomass fuel is ignited on the top of a vertical container, starting the process of pyrolysis. While a pyrolysis front moves downwards, the produced wood gas moves upward and as it exits the stove it is combusted in a flame appropriate for cooking. The TLUD allows for significant savings of firewood compared to traditional stoves and additional generates charcoal. The TLUD is especially suitable for the cooking habits of the people in the target region, since rice is the basic dish. Its design ensures efficient combustion of fuel and cleaner fire and therefore uses considerably less fuel as

compare to traditional stoves. This means speedy cooking, time and fuel savings, cleaner pans, kitchen walls and indoor atmosphere.

TLUDs were produced by Servals Automation and by Sapient Infotech. The TLUDs Nominal power is of 1 kW. It is a batch-loaded stove; its canister can be filled with up to 1.5kg of woody biomass at once, allowing to cook on it for up to 1 hour without the need to reload the canister.

The TLUD has a thermal efficiency of 36.9% according to a water boiling test certified by the MSME (Ministry of Micro-, Small- and Medium Enterprises, see evidence in appendix 3), if charcoal produced by the TLUD stove is included in the calculation, as it is foreseen by the WBT protocol. However, due to the planned re-use of charcoal produced by the TLUD, efficiency will be calculated without accounting for charcoal generation, for which the certified water boiling test of MSME reveals 25.1% and 28% efficiency.

Charcoal generated in the TLUD is collected from TLUD users and sold to users of conventional charcoal such as local retailers or tobacco driers (bidi factories). No charcoal will be sold to largescale industries.

(c)Relevant dates for the project activity (e.g. construction, commissioning, continued operation periods, etc.)

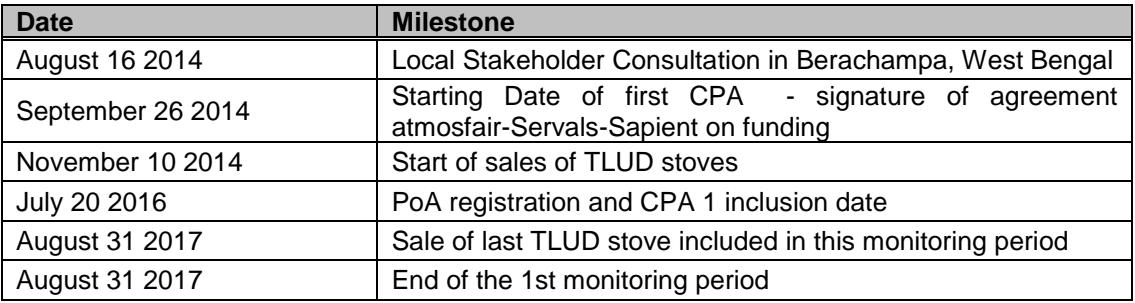

## **C.2. Location of CPAs**

>>

(a)Host Party: Republic of India

(b)Region/ State/ Province: The project activity is implemented in the state of West Bengal, India.

(c)City/ Town/ Community: The project activity will be implemented in several villages and households in the above described target area, according to their will to participate in the project.

(d)Physical/ Geographical location:

The coordinates of the center of the project activity in Berachampa (local office of Sapient) are used to represent the physical location of the project activity:

•Latitude: 22° 41' 45.4236'' N •Longitude: 88° 41' 18.78''E

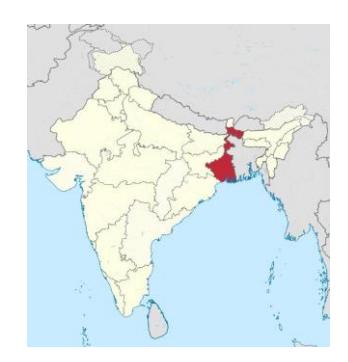

### **C.3. Post-registration changes to CPAs**

### **C.3.1. Temporary deviations from the monitoring plans in the included CPA-DDs, applied methodologies or standardized baselines**

>>

There are no temporary deviations from the monitoring pan.

### **C.3.2. Corrections**

 $\sim$ 

There are no corrections.

### **C.3.3. Changes to the start date of the crediting period**

>>

There is no change to the start date.

### **C.3.4. Inclusion of monitoring plan**

>>

There are no post registration changes.

### **C.3.5. Permanent changes to the included monitoring plans, or permanent deviation of monitoring from the applied methodologies, standardized baselines, or other applied standards or tools**

>>

There are no permanent changes.

### **C.3.6. Changes to project design**

>>

There are no changes to project design.

### **SECTION D. Description of monitoring system of CPAs**

>>

There is a continuous documentation of all ICS distributions in a central stove database. For the preparation of monitoring reports, samples are drawn from the central stove database and the corresponding stoves are examined regarding the relevant parameters. Each TLUD is given a unique ID. This ID consists in a letter and a number of at least four digits.

Charcoal collection and sales are continuously documented in a separate charcoal database. Charcoal sales to retailers/end users is monitored through invoices/receipts from charcoal sales, moreover the number and weight of charcoal bags sold to the retailer/ and user is monitored.

The CME holds the responsibility for all procedures related to monitoring, but it cooperates with regional or local institutions involved in ICS distribution.

#### **Central stove database**

The central stove database is operated and maintained by the CME to ensure completeness and accuracy of monitoring information. The basic information for ICSs distributed to households are:

- Unique number (Stove-ID) of system
- Commissioning date of appliance (at the user's place)
- User details (name, address, phone number)
- **Distributor**

The information in these databases are updated continuously, whenever new data (distribution contracts) are available. Original copies of the distribution contracts (or whatever format is used to collect the data required) are kept and maintained for two years after the end of the crediting period.

### **Stove IDs**

Each ICS has a unique number which facilitates its identification in the data base and avoid double counting. These unique numbers are provided by the CME and are inserted in the distribution contract at the moment of distributing the stove.

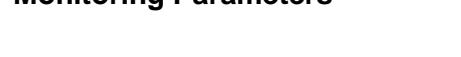

**Monitoring Parameters**

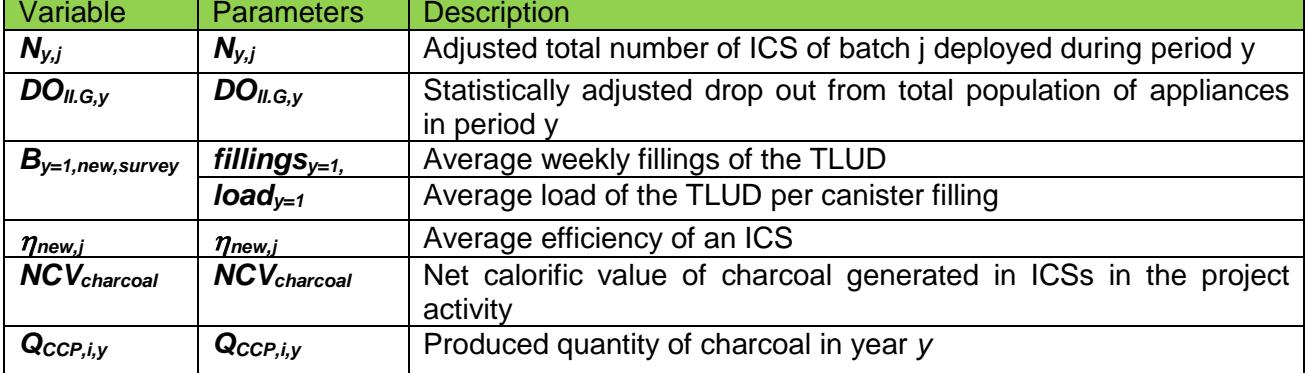

### **Direct Monitoring**

The following parameters are monitored directly from the databases, thus no sampling is necessary: *Ny,j*, *QCCP,i,y*. For monitoring *NCVcharcoal,i*, three samples are drawn, therefore the sampling standard is not applicable*.*

#### **Sampling campaigns**

Sampling campaigns consist in generating extracts of the central stove database and the charcoal database for checks in order to prepare the monitoring reports. A representative number of units (ICS or charcoal collectors) will be selected randomly for site visits in order to check the following monitoring parameters:

Proportional parameters:

*DOII.G,y*

Mean parameters:

 $•<sub>new,j</sub>$ 

*fillingsy=1* 

 $\bullet$ *load*<sub>*v=1</sub>*</sub>

The latter two parameters will be used to determine *By=1,new,survey* 

Different sample sizes can be selected for each of these parameters.

For all sampled parameters directly related to stoves, the sampling procedure is a simple random sampling process.

Random samples are drawn from the central stove database via a computerized randomizer.

## **SECTION E. Data and parameters**

## **E.1. Data and parameters fixed ex ante**

*(Copy this table for each data or parameter.)*

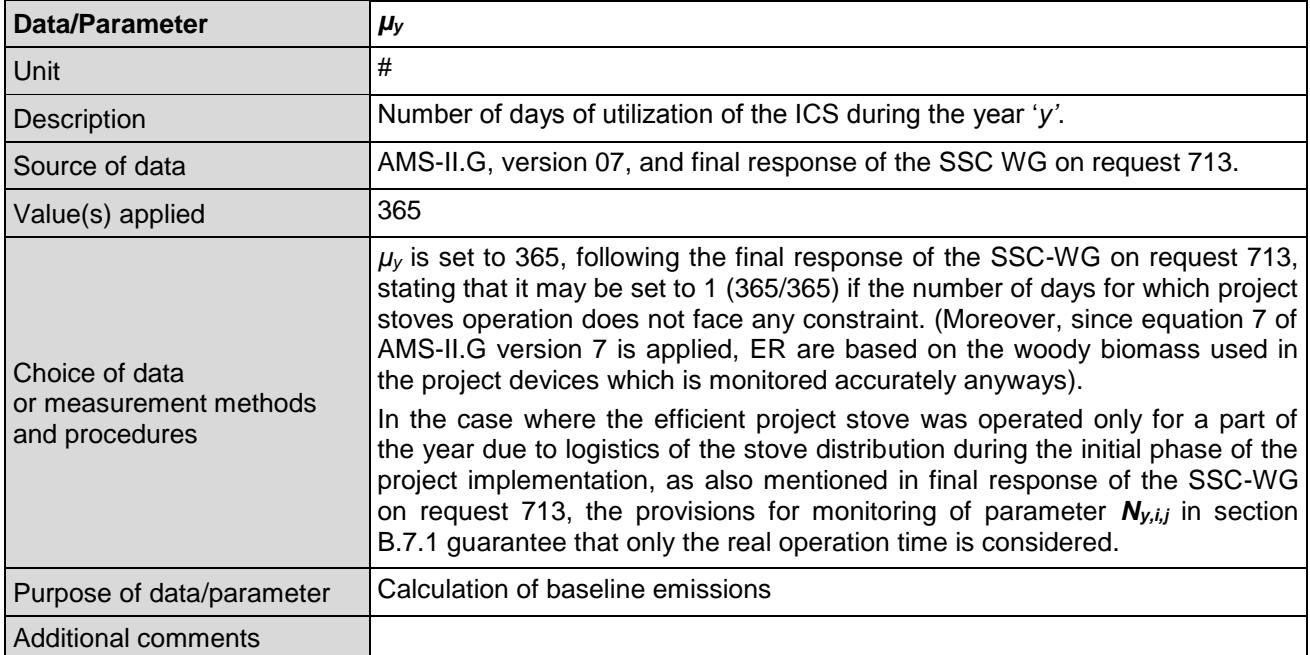

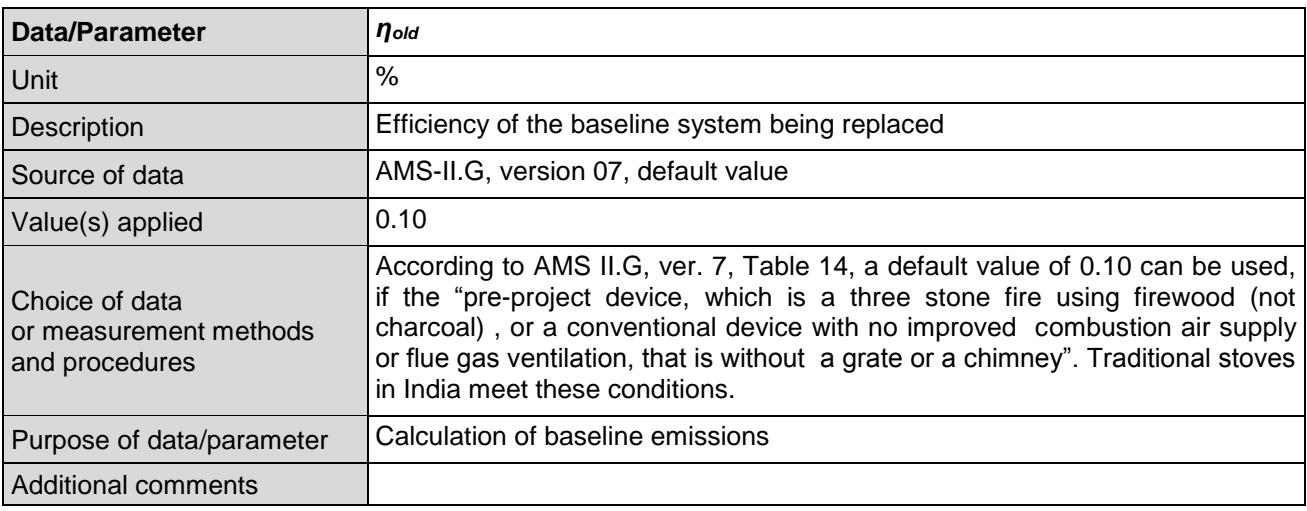

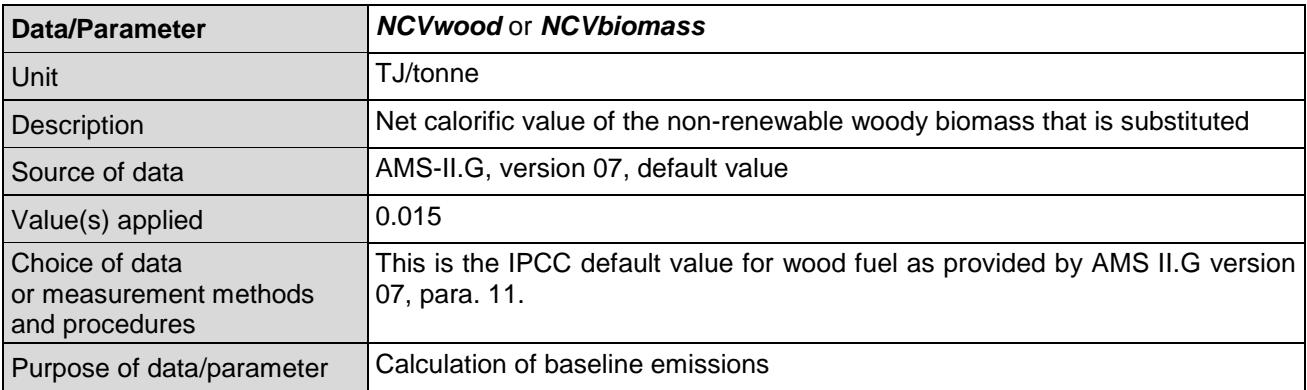

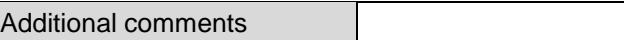

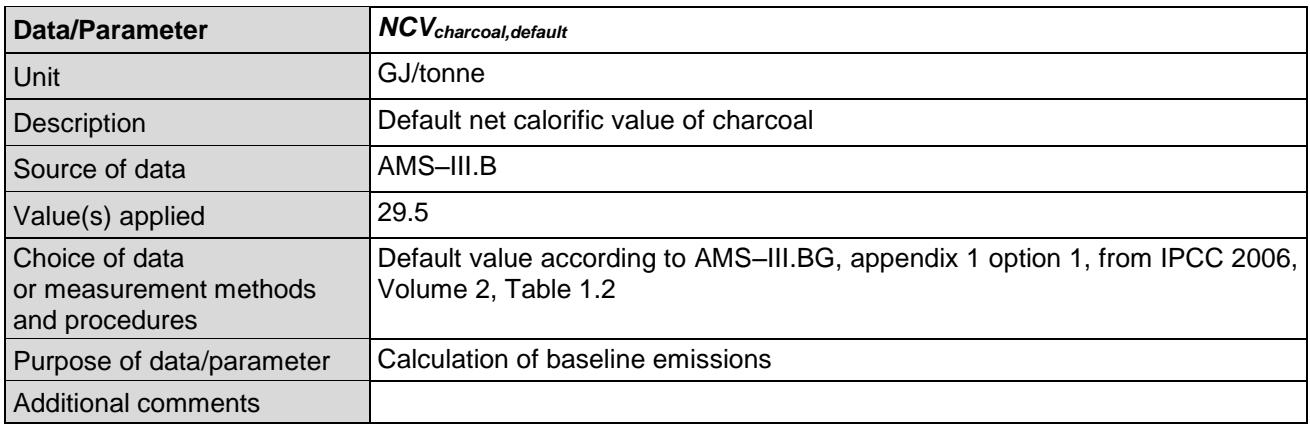

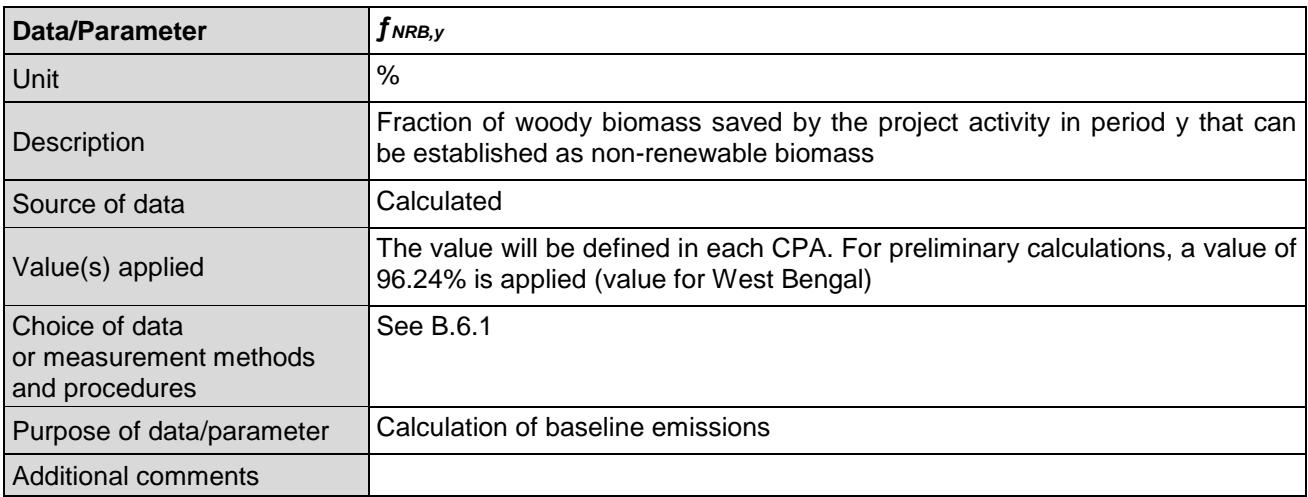

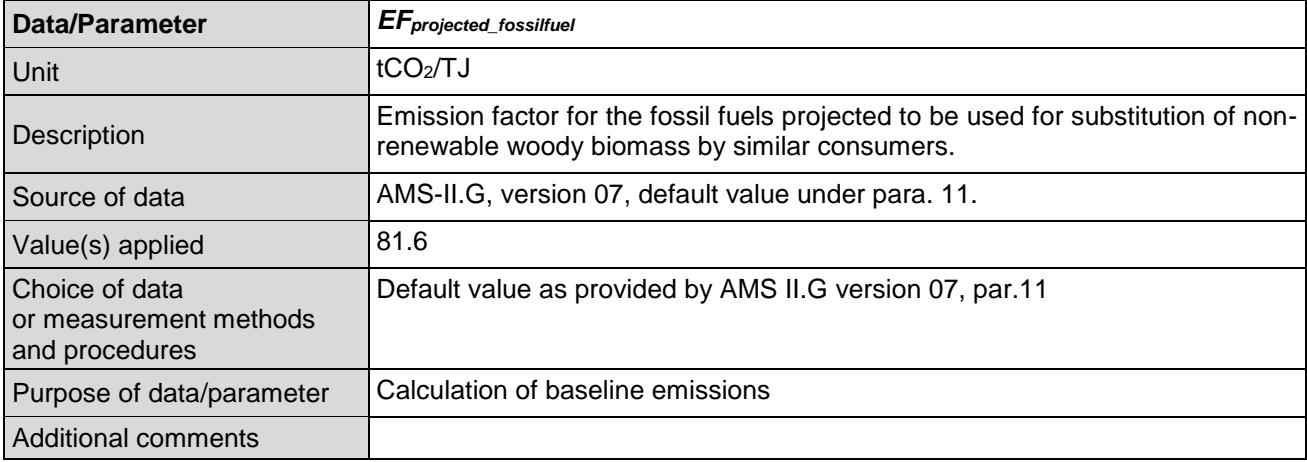

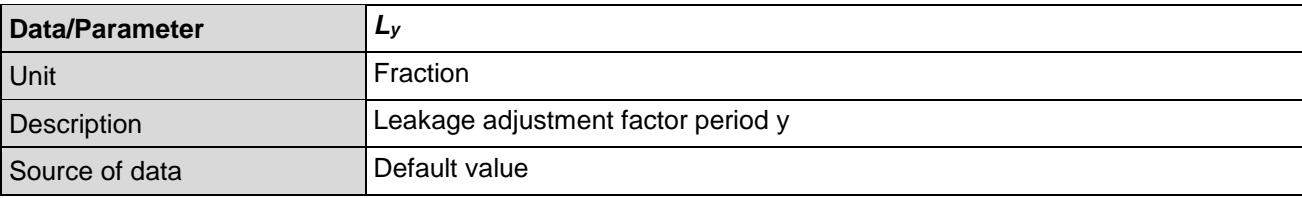

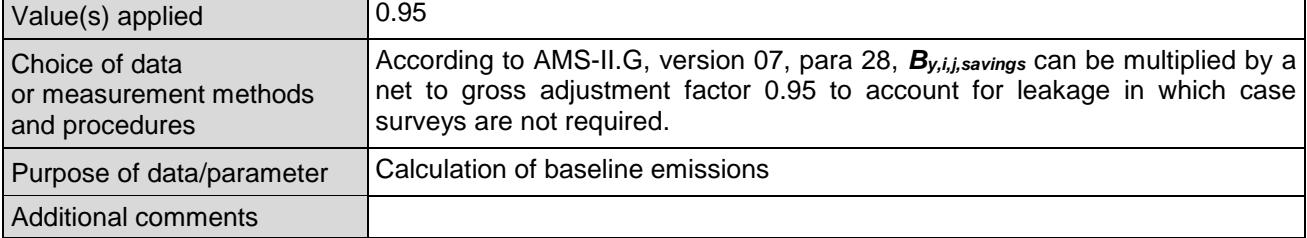

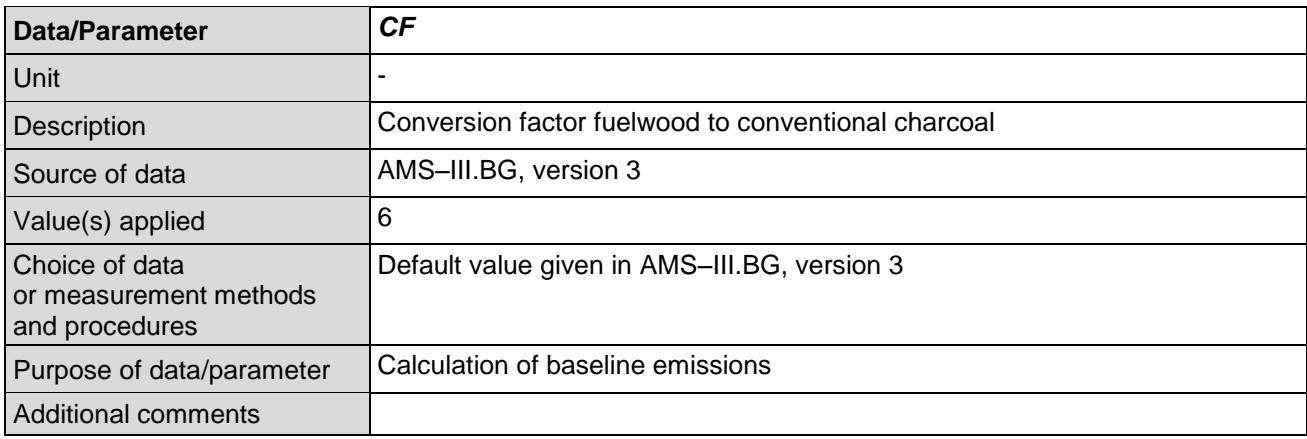

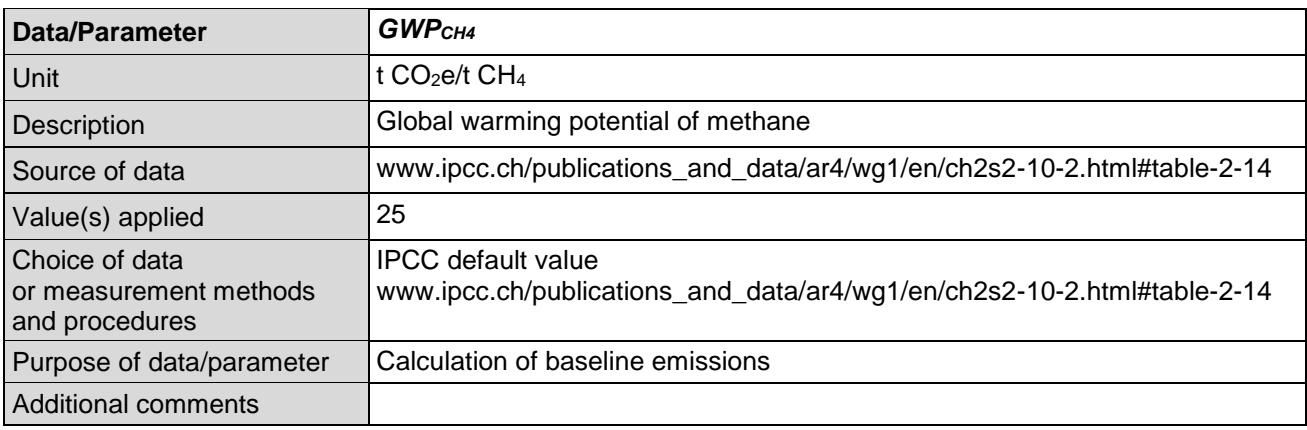

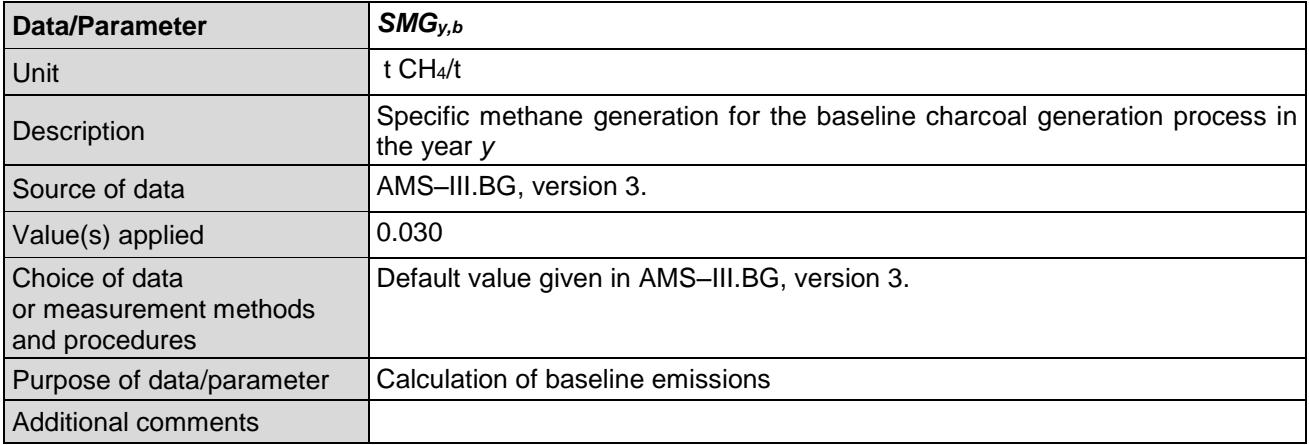

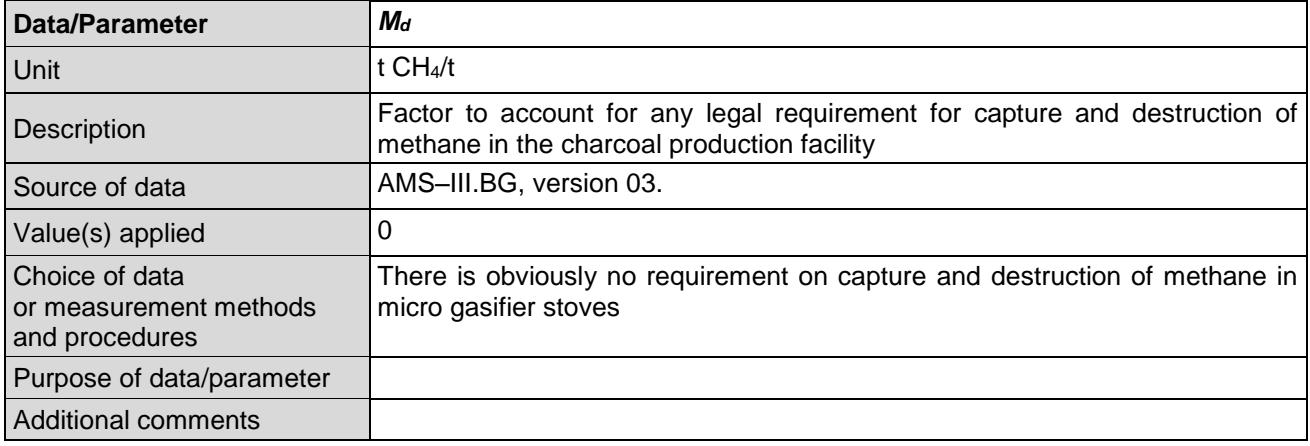

## **E.2. Data and parameters monitored**

*(Copy this table for each data or parameter.)*

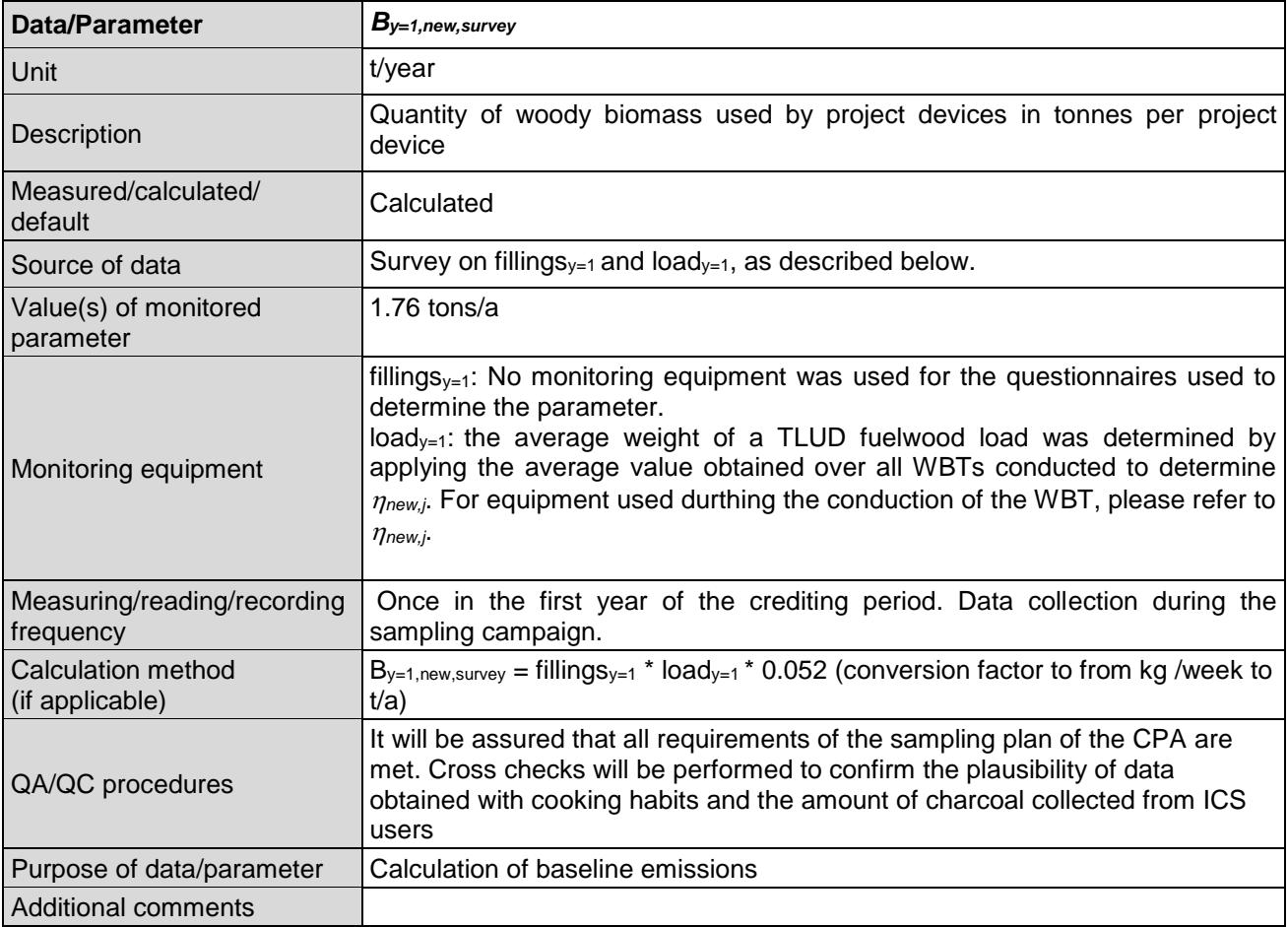

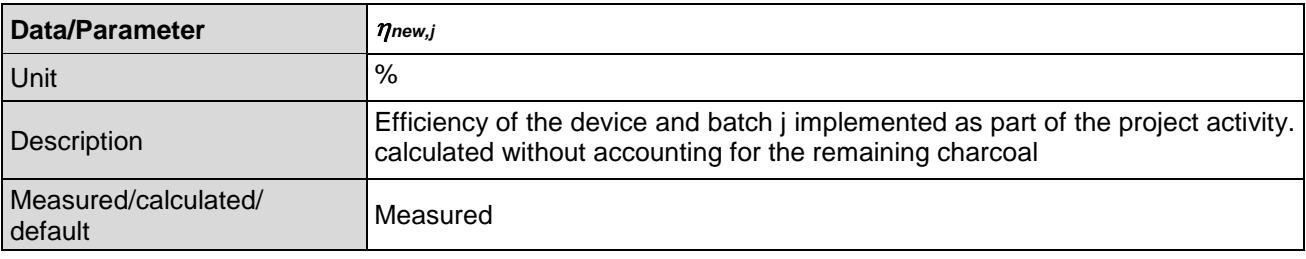

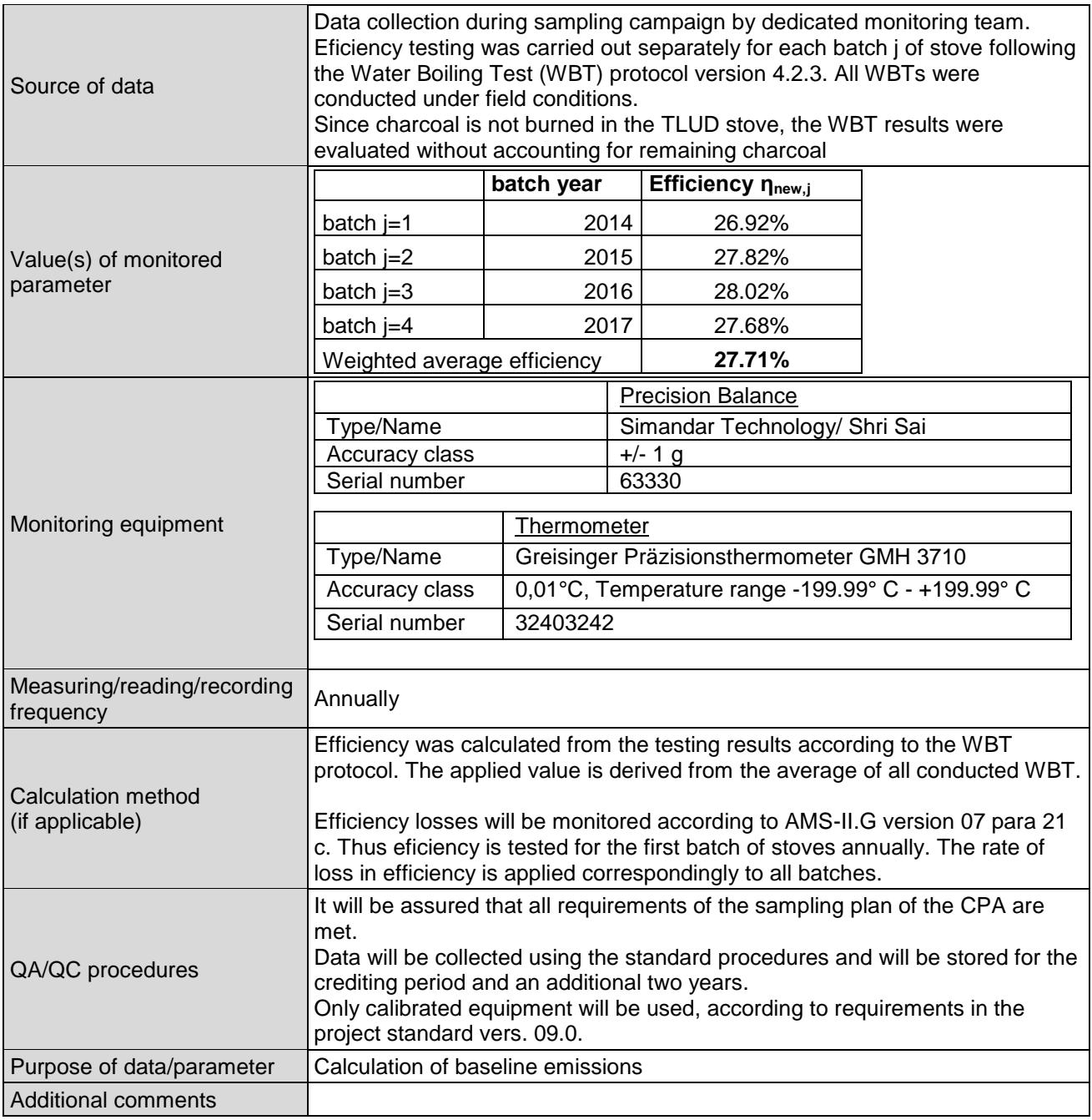

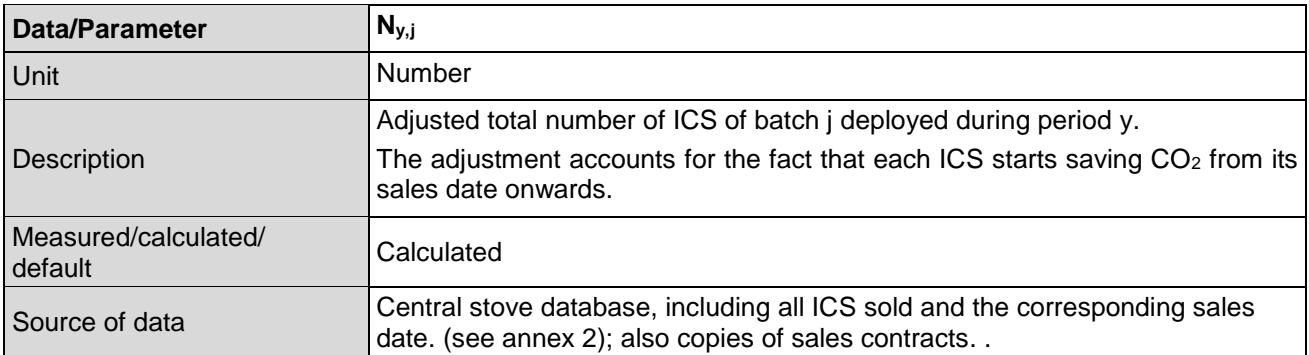

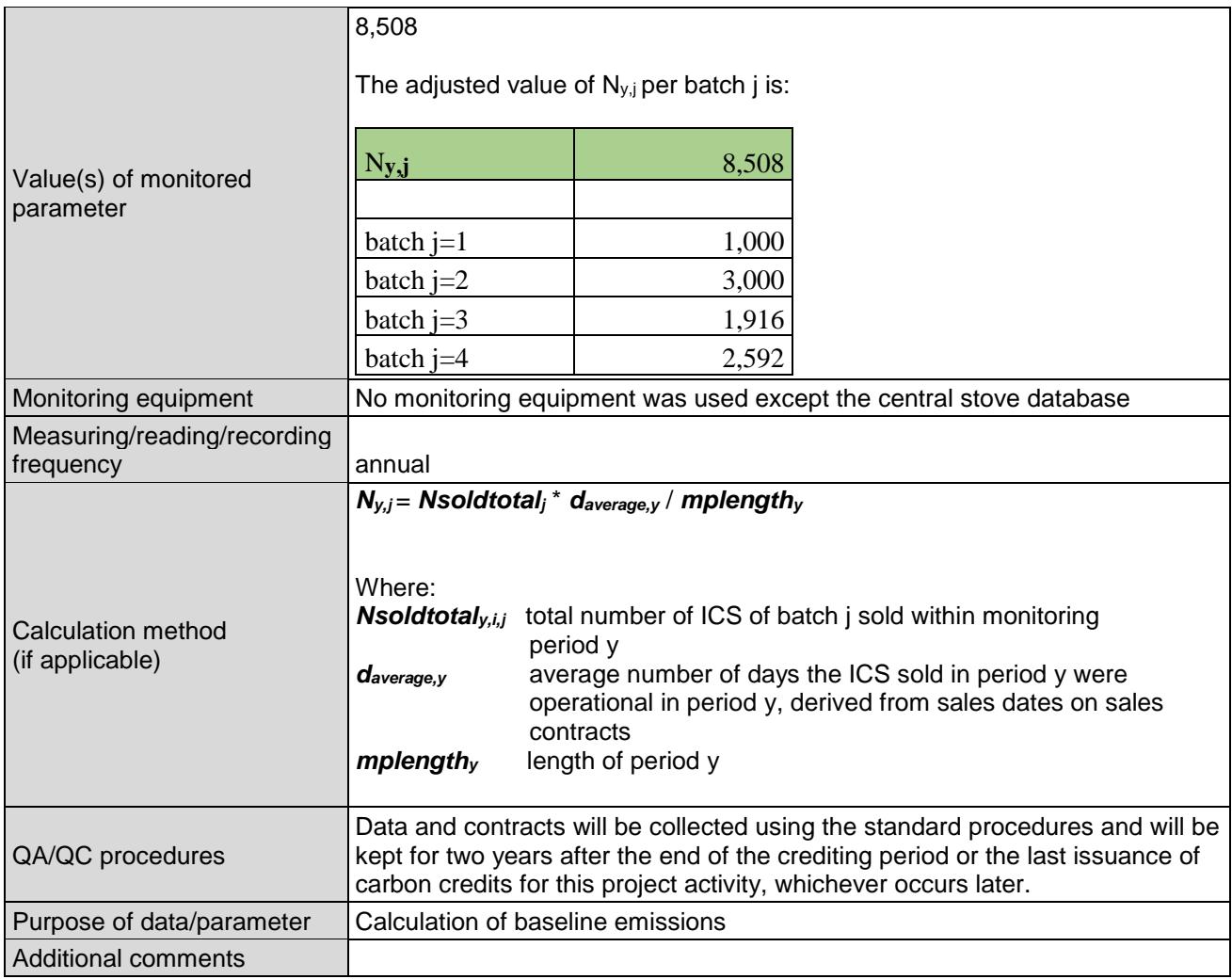

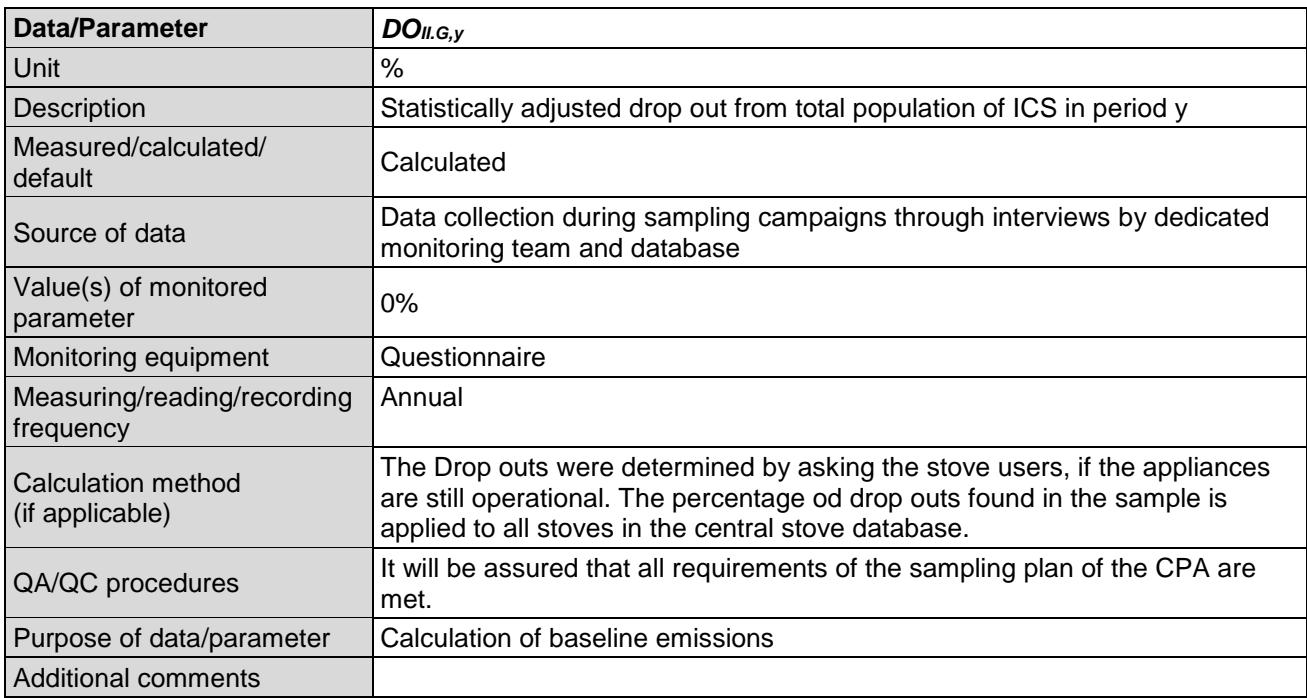

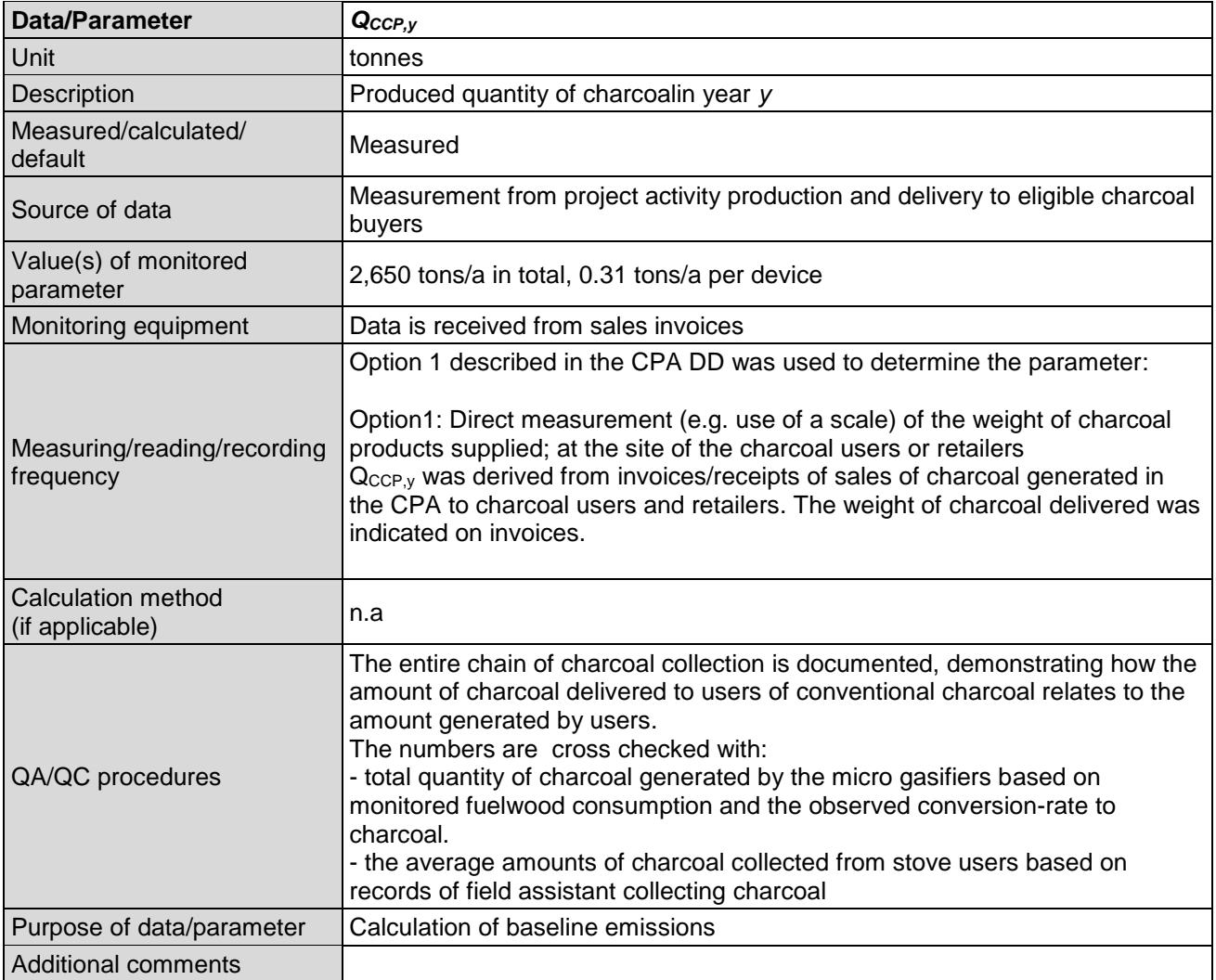

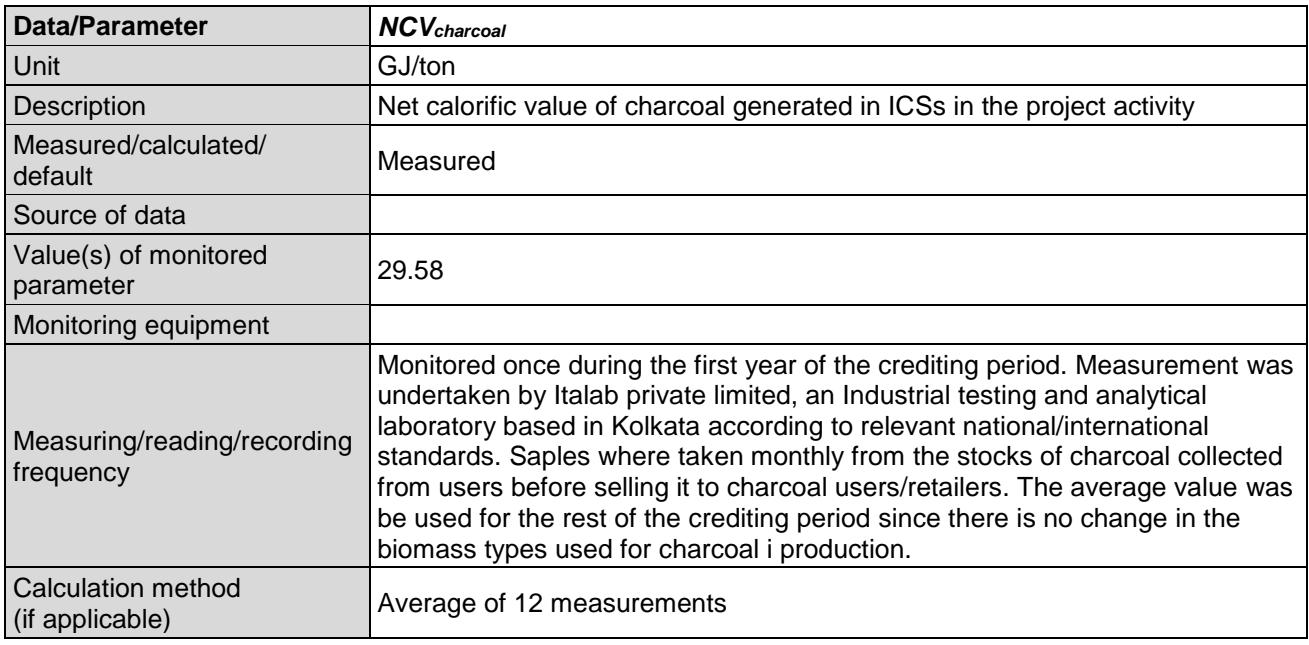

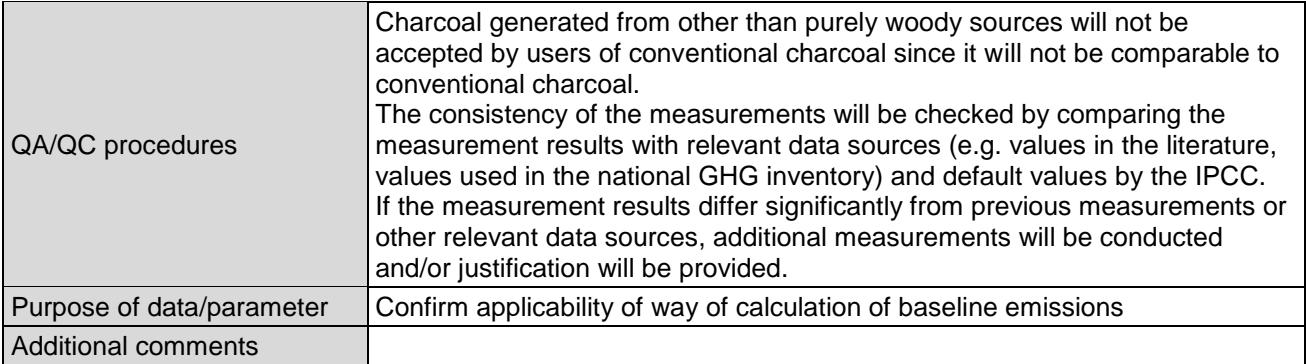

### **E.3. Implementation of sampling plan**

>>

(a)List of CPAs to which the sampling plan was applied;

10292-0001: Dissemination of TLUD gasifier stoves and generation of charcoal in West Bengal, first CPA

(b)Description of implemented sampling design;

Due to the high number of ICS to be deployed an annual check of all appliances is not feasible. Therefore representative samples were monitored to determine the annual values for *DO*<sub>*II.G,v*</sub> *new,j*, *fillingsy=1* and *loady=1*.

For all sampled parameters directly related to stoves, the sampling procedure is a simple random sampling process. Random samples are drawn from the central stove database and the charcoal database via a computerized randomizer.

**Ny,j** was monitored through sales/distribution records for all appliances deployed till the end of the Monitoring period, whereas the other parameters were determined through a sampling campaign.

**Q**<sub>CCP,y</sub> was monitored using Option1 described in the CPA DD: Q<sub>CCP,y</sub> was derived from invoices/receipts of sales of charcoal generated in the CPA to charcoal users and retailers. The weight of charcoal delivered was indicated on invoices.

Coverage of sampling requirements in the applicable methodology:

As per applicable methodology AMS-II.G ver 7. par. 36, *"when biennial inspection is chosen a 95% confidence interval and a 10% margin of error requirement shall be achieved for the sampling parameter. On the other hand when the project proponent chooses to inspect annually, a 90% confidence interval and a 10% margin of error requirement shall be achieved for the sampled parameters. In cases where survey results indicate that 90/10 precision or 95/10 precision is not achieved, the lower bound of a 90% or 95% confidence interval of the parameter value may be chosen as an alternative to repeating the survey efforts to achieve the 90/10 or 95/10 precision".*

Additional requirement for PoAs as per sampling standard:

In case a single sampling plan for more than one CPA is used, *"parameter values shall be estimated by sampling in accordance with the requirements in the applied methodology separately and independently for each of the CPAs included in a PoA except when a single sampling plan* 

*covering a group of CPAs is undertaken applying 95/10 confidence/precision for the sample size calculation",* as per EB 50 Annex 30 STAN, version 05.0.

### *Random distribution*

The method of selecting users to be included in the sample for deployed ICS will be random using simple random sampling or multistage sampling. For sampling of *weightbagsy,i*, clusters of charcoal bags will be selected randomly.

All random selections will be stored for two years after the end of the crediting period or the last issuance of CERs for this project activity, whichever occurs later. In this way the traceability of the selection is assured.

### Sampling for CPA 10292-0001

As described in the PoA DD, a central stove database was established, including data on all TLUD stoves sold since the start date of the project, including information on:

- Stove ID (unique number of stove)
- Delivery date of appliance (to user)
- Field assistant who sold the stove
- User details (Name, Address, phone number if available etc.)

A total of 18,919 stoves have been sold until the end of the monitoring period. No stove replacements occurred during the monitoring period.

The required sample sizes were calculated prior to conducting the sample survey using the equations for simple random sampling as per EB 67 Annex 6, par. 16 to 26 for the proportional and mean value parameters of interest. The number of ICS/charcoal bag clusters monitored during sampling was determined for each of the parameters separately. Different sample sizes are expected due to different variations of values. According to the PDD, a common sample was drawn from the central stove database for the collection of data for parameters *DOII.G,y* and *fillingsy=1*. The largest number for the sample size was chosen for the sampling effort with one common survey. According to AMS-II.G vers 7 one sub-sample per batch of stoves (stoves sold in one caleder year) was drawn to monitor parameters gained from efficiency testing,*new,j* and *loady=1*.

Since we only have one CPA, no across CPA sampling was necessary. Since we chose annual sampling, the relevant confidence and precision of the values are 90/10.

In cases where the required precisions cannot be met with the original sample, additional random samples will be drawn.

Alternatively, the lower bound can also be used instead of conducting additional surveys to achieve the required confidence/precision level.

For *DOII.G,y* a sample size of 15 was calculated, for *fillingsy=1* the calculated sample size was 7. According to the sampling standard and the CPA DD the minimum sample size for percentage parameters is 30. Taking into account possible non response rate, we increased the sample size for the common survey of *DOII.G,y* and *fillingsy=1* to 38.

For  $\eta_{new,i}$ , the calculated sample size was 5, for the parameter *load*<sub>y=1</sub> it was 3. Taking into account possible non response rate, we increased the sample size for the common survey for *new,j*, and *loady=1* to 10. Resulting in a total sample size of 40.

(c)(d)(e) Collected data, analysis of the collected data and demonstration on whether the confidence/precision level has been met

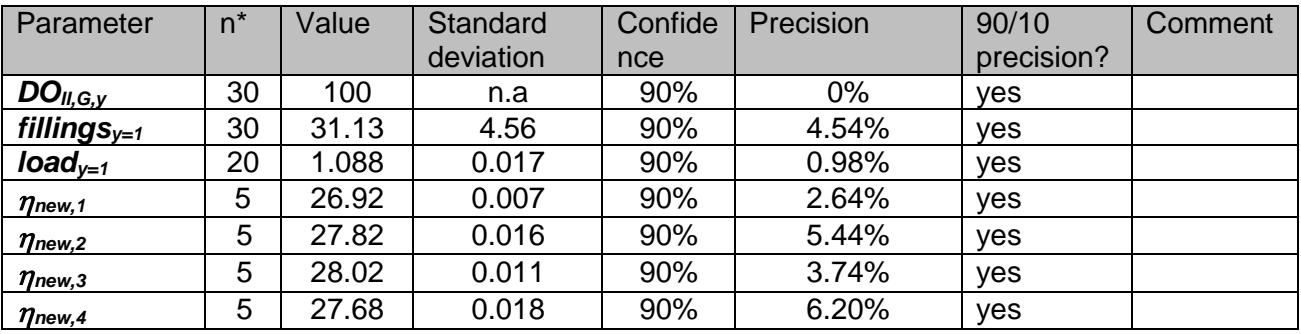

\*valid responses;

The list of samples for the common sample for  $DO_{I, G, V}$  and *fillings*<sub>*y*=1</sub> included 38 households. 30 of them could be interviewed during the time of the interview period. This is the minimum sample size reauested in the sampling standard and the CPA DD and more than required from the sample size calculation. *DO<sub>II,G,v</sub>* was 100%, meaning that all distributed stoves are in use.

The list of samples for the common sample for  $\eta_{new,j,y}$  and **load**<sub>y=1</sub> included 40 households, 10 households per batch. 5 households per batch could be reached, meaning the calculated minimum sample size was reached.

### (c)Demonstration that the samples were randomly selected and are representative of the population

The users were randomly selected via a computerized randomizer from the sales record databases containing the full ICS population considered under CPA 10292-0001for this Monitoriong Period and as described in G.3. a) and e). Simple random sampling was applied for all stove related parameters.

## **SECTION F. Calculation of emission reductions or net anthropogenic removals**

### **F.1. Calculation of baseline emissions or baseline net removals**

 $\rightarrow$ 

Where:

Emission reductions are calculated by summarizing ER from the stove efficiency-component (applying AMS-II.G) and the charcoal-production-component (applying AMS–III.BG).

*(equation 1)*

### *ERtotal = ERII.G + ERIII.BG*

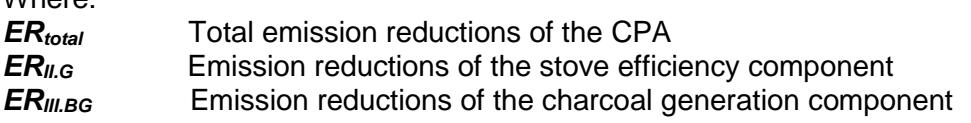

Subscripts "i" referring to stove types are omitted in this CPA-DD since only one type of ICS was distributed in this CPA.

### **Emission reductions from the Stove Efficiency Improvements Component (AMS-II.G)**

It is formally assumed that in the absence of the project activity, the baseline scenario would be the use of fossil fuels for meeting similar thermal energy needs. Therefore, emission reductions are

calculated by multiplying the thermal energy from annual biomass savings stemming from nonrenewable biomass with an emission factor for fossil fuels. The following equation applies as per AMS-II.G par. 11:

**(equation 2)**

**(equation 2)**

 $ER_{ILG,y} = \sum_j ER_{ILG,y,j} - LE_y$ 

Where:

 $j$  Indices for the situation where there is more than one batch of project device

and

**(equation 3)**

$$
\textit{ER}_{\textit{ILG},y,j} = \textit{B}_{y, \textit{savings},j} \times \textit{N}_{y,j} \times \frac{\mu_{y,j}}{365} \times \textit{f}_\textit{NRB,y} \times \textit{NCV}_{\textit{biomass}} \times \textit{EF}_{\textit{projected\_fossil fuel}}
$$

Where:

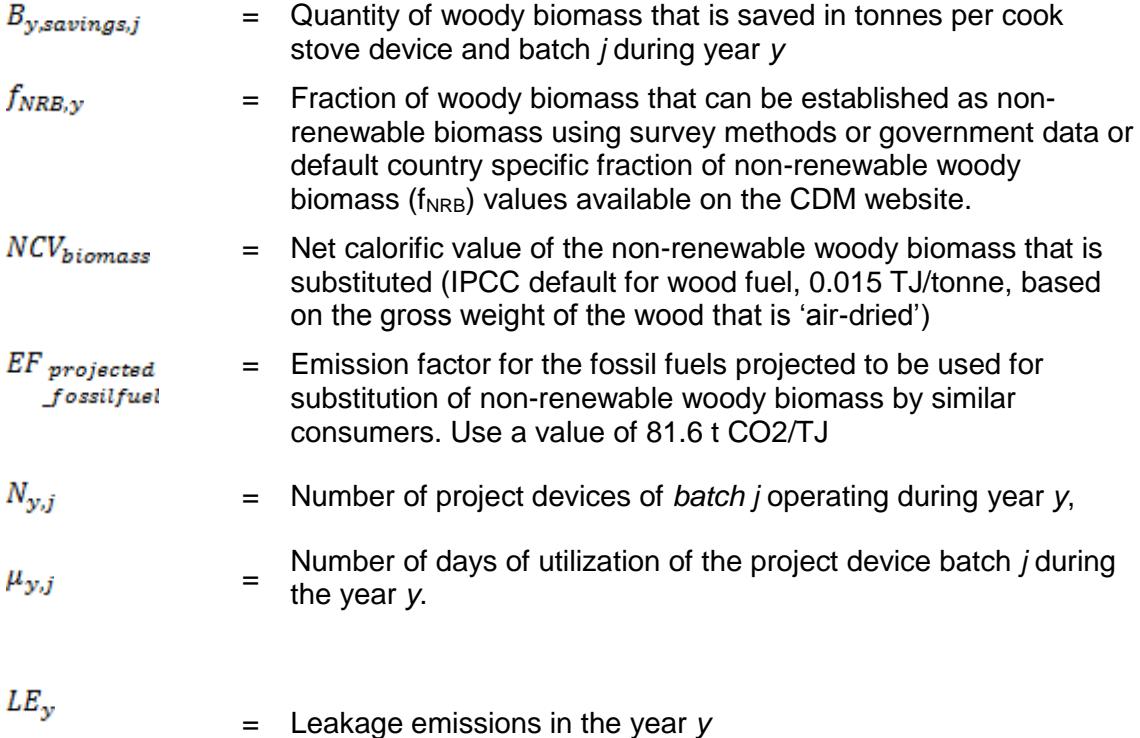

*N<sub>y,j</sub>* is monitored directly, for *NCVbiomass* and *EF*<sub>projected fossilfuel, the indicated default values are</sub> used, and *LE<sup>y</sup>* is set to zero, since leakage is considered by multiplying *By,savings,j* with net to gross adjustment factor of 0.95. *µy,j* is set to 365, following the final response of the SSC-WG on request 713, stating that It may be set to 1 (365/365) if the number of days for which the project stove's operation does not face any constraint. (Moreover, since AMS-II.G vers. 07 equation 7 is applied, ER are based on the woody biomass used in the project devices which is monitored accurately anyways).

*By,savings,j* and *fNRB,y* are determined as follows:

### **Determination of** *By,savings,j*

According to AMS-II.G, four options are given to determine *By,savings,j*. Here, the third option (para 17, WBT) is chosen, with the corresponding formula (equation 7 of AMS-II.G version 7):

*(equation 4)*

$$
B_{y, savings,j} = B_{y=1,new,survey} \times (\frac{\eta_{new,j}}{\eta_{old,j}} - 1)
$$

Where:

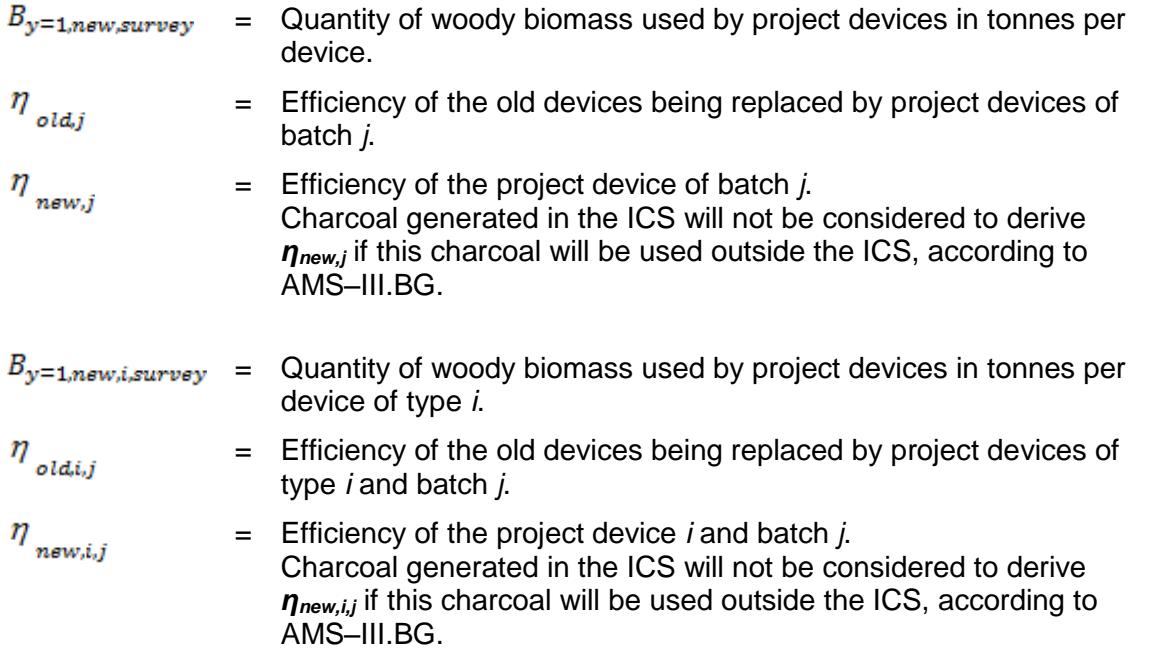

As specified under B.7.1, *By=1,new,survey* may be monitored directly or it may be calculated based on average weekly fillings (*fillingsy=1* ) andand the average load of a batch-fed ICS (*loady=1*).

### **Combined equation for** *ERII.G*

*(equation 5)*

$$
ER_{ILG,y} = \sum_{j} B_{y=1, new, survey} \times (\frac{\eta_{new,j}}{\eta_{old,j}} - 1) \times 0.95 \times N_{y,j} \times \frac{\mu_{y,j}}{365} \times f_{NRB,y} \times NCV_{biomass}
$$

$$
\times EF_{projected, fossil fuel}
$$

## **Determination of the Share of Non-Renewable Biomass**

According to AMS II.G, par. 26, equation 9, the following equation shall be used to calculate *fNRB*:

*(equation 6)*

$$
f_{NRB,y} = \frac{NRB}{NRB + DRB}
$$

where:

*fNRB,y*: fraction of non-renewable biomass (%) **NRB:** non renewable biomass (tons) **DRB:** Demonstrably renewable biomass (tons)

We directly apply this formula by using official data on fuelwood availability and demand. The specific values and sources are indicated in the table below.

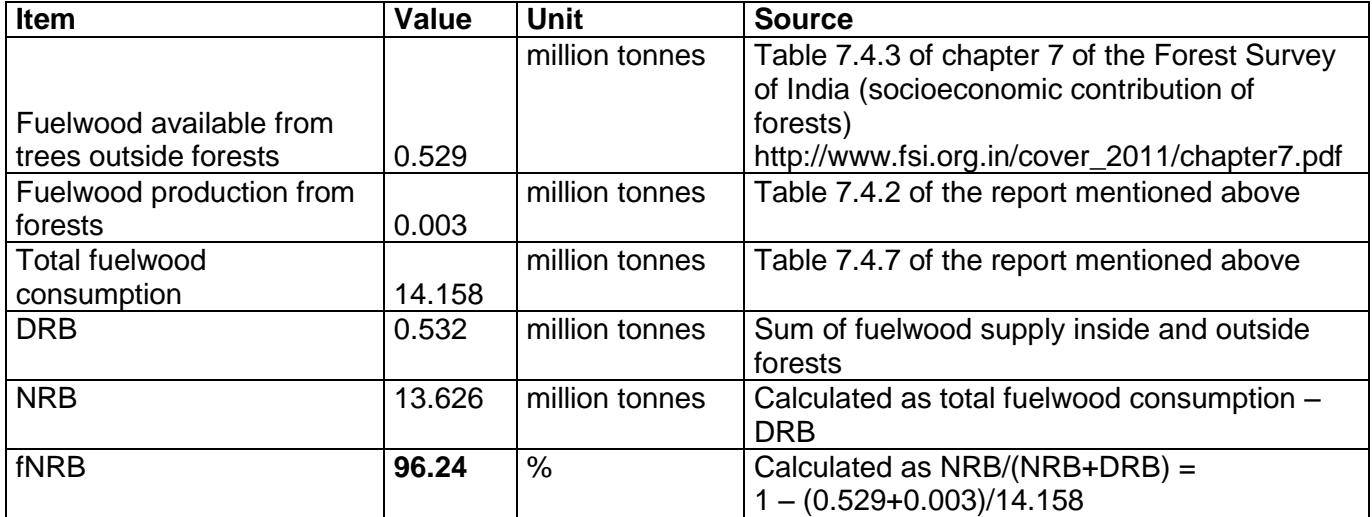

The low value of fuelwood supply from forests is due to the fact that mainly timber is harvested from forests which is not included in the calculation.

#### Qualitative assessment of non-renewable woody biomass (NRB)

Further below, we present qualitative evidence that firewood extraction in the project are is not sustainable, according to AMS II.G., par. 25. As required in the paragraph, we demonstrate that two of four conditions described are fulfilled in the project area:

*a) A trend showing an increase in time spent or distance travelled for gathering fuel-wood by users (or fuel-wood suppliers) or alternatively, a trend showing an increase in the distance the fuel wood is transported to the project area:* 

According to a scientific study<sup>1</sup>, the average distance to collect fuelwood increased significantly within 5 years in the project area. Data from the Sundarbans (representing the core project area) are reported, showing an increase from 0.37 to 6.48 km in Hingalganj. The following table is taken from Santhakumar et al. (2005), page 35, see footnote 4.

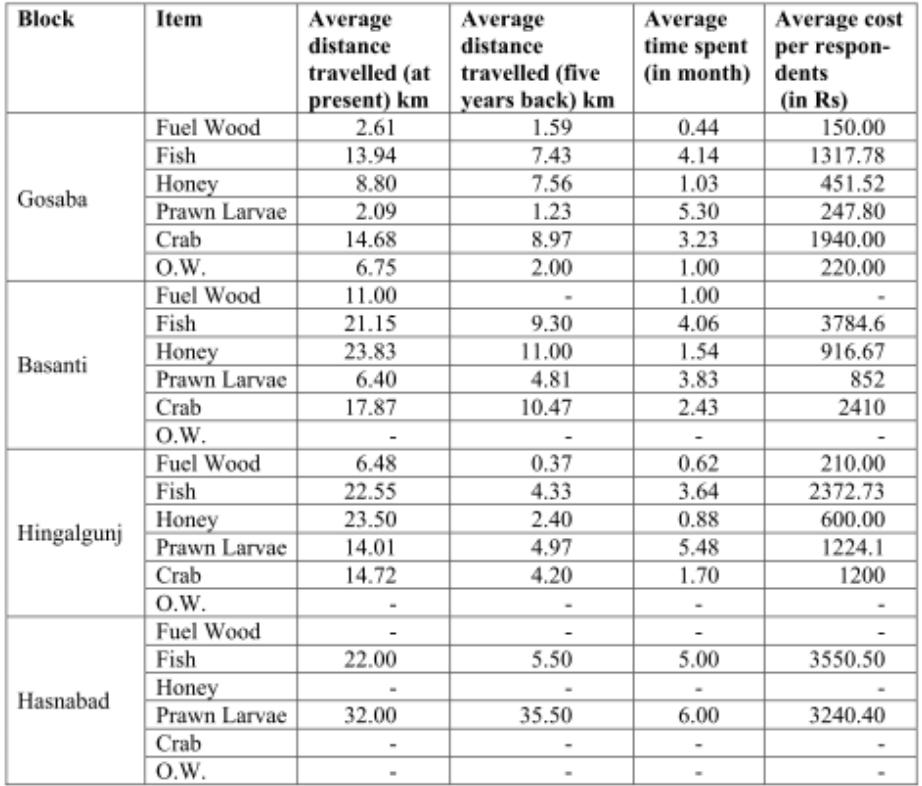

Table 4.8 Item-wise Average Distance Travelled, Cost Incurred, and Time Spent per Respondent

## *d) Trends in the types of cooking fuel collected by users that indicate a scarcity of woody biomass*.

No quantitative evidence from official sources could be found. It is however mentioned in a study on participatory forest management in West Bengal<sup>2</sup> that:

"The rural population, who make up almost 72% of the state population, continue to depend substantially on the energy and wood from the forest. With this shortage, they use leaves, forest

<sup>-</sup><sup>1</sup> Santhakumar V, Enamul Haque AK, Rabindranath Bhattacharya (2005): An economic analysis of mangroves in South Asia. www.econis.eu/PPNSET?PPN=50466414X

<sup>2</sup> University of East Anglia (2004): Participatory Forest Management in *West Bengal.*  http://www.uea.ac.uk/dev/People/staffresearch/ospringate-baginskiresearch/PFM-Nepal-India/3-pfm-in-west-bengal

floor organic matter and cow-dung for cooking, so depriving the soil of the natural ingredients that enrich it and thereby increase agricultural and forest productivity."

### **Emission reductions from the charcoal generation component (AMS III.BG)**

AMS–III.BG. will be applied according to the provisions for charcoal production in micro gasifier stoves.

The applicable main formula given in AMS–III.BG, version 03 is:

*(equation 7)*

$$
ER_{III,BG,y} = \sum_{i} Q_{CCP,iy} \times \left[ \left( CF \times NCV_{wood} \times \frac{NCV_{characteroal}}{NCV_{characteroal,default}} \times f_{NRB,BL,wood} \times EF_{projected_fossilfuel} \right) \right]
$$

$$
+ \left( SMG_{y,b} - M_d \right) \times \left( 1 - f_{NRB,BL,wood} \right) \times GWP_{CH4,y} \right] - PE_{y,fugitive} - PE_{y,flaring}
$$

$$
- PE_{FF,y} - PE_{El,y} - PE_{BC,y}
$$

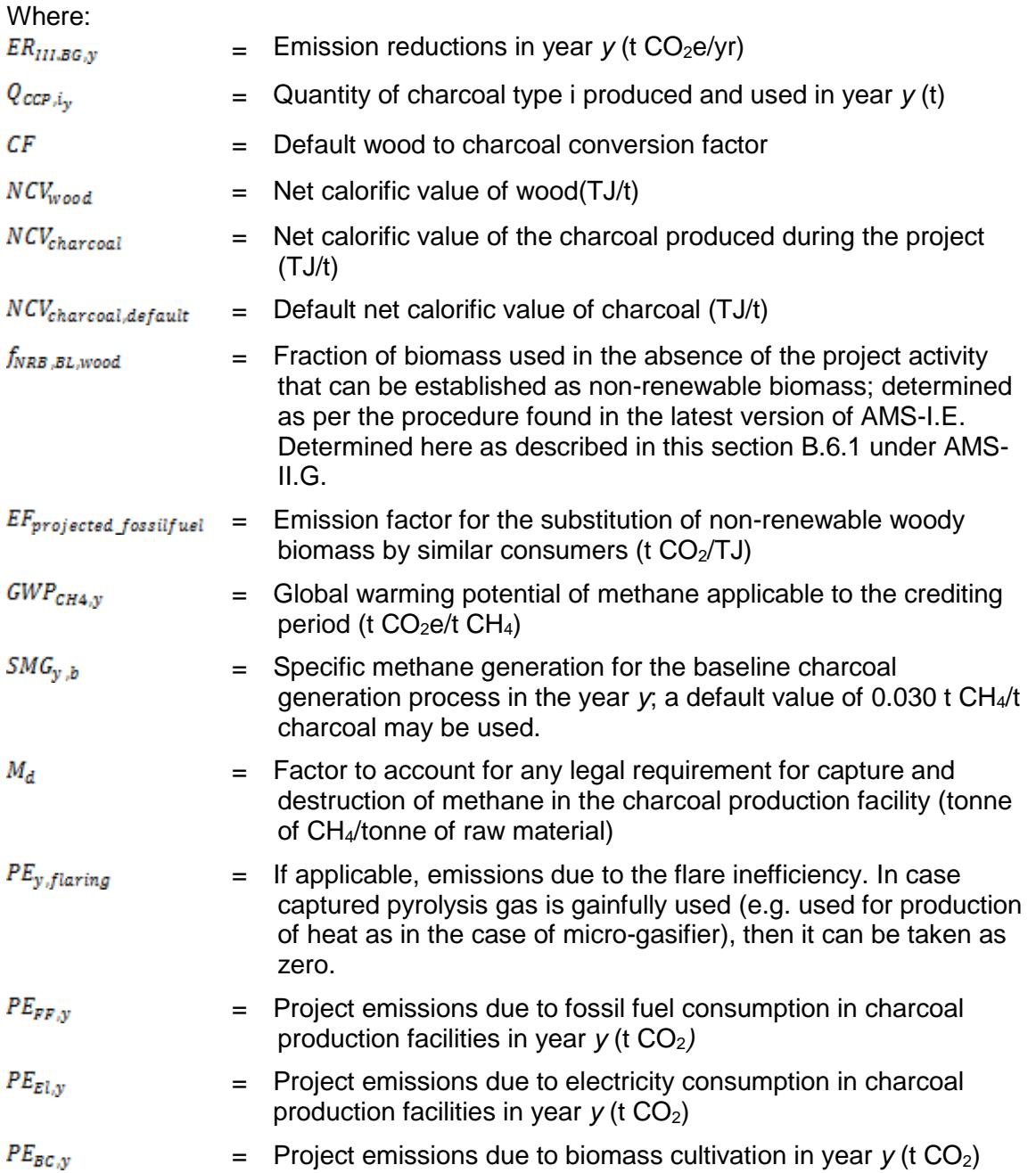

*PEy,flaring* is not applicable since pyrolysis gas is used for cooking. *M<sup>d</sup>* is set to zero since there is obviously no legal requirement to capture methane in micro gasifier stoves. *PEFF,y* and *PEEl,y* are not considered since no fossil fuels or electricity are used in the ICS; *PEBC,y* is not applicable since no biomass will be cultivated for charcoal production since it is produced as a by-product of daily cooking.

*PEy,fugitive* is calculated as follows :

*(equation 8)*

$$
PE_{y, fugitive} = \sum_{i} Q_{CCP,iy} \times GWP_{CH4,y} \times SMG_{y,b} \times f
$$

Where:

$$
PE_{y, fugitive}
$$
 = Fugitive emissions from operation of charcoal producing facility (physical leakage) in the year *y* (t CO<sub>2</sub>e)  
\n $f$  = A fraction attributed to project charcoal production technology, use

Equations 7 and 8 can thus be combined and simplified:

a default value of 0.1.

*(equation 9)*

$$
ER_{y} = \sum_{i} Q_{CCP,iy} \times \left[ \left( CF \times NCV_{wood} \times \frac{NCV_{characteroal}}{NCV_{characteroal,default}} \times f_{NRB,BL,wood} \times EF_{projected_fossilfuel} \right) + SMG_{y,b} \times (0.9 - f_{NRB,BL,wood}) \times GWP_{CH4,y} \right]
$$

*fNRB,y* is determined as described in this section B.6.1 under AMS-II.G.

## **F.2. Calculation of project emissions or actual net removals**

>>

No project emissions have to be considered according to AMS-II.G and AMS–III.BG.

### **F.3. Calculation of leakage emissions**

>>

According to AMS-II.G the following potential sources of leakage have to be considered:

A) Use of NRB savings by non-project households

According to AMS-II.G para. 28 the default net to gross adjustment factor of 0.95 is applied to account for leakage and therefore surveys are not required.

### B) Transfer of Equipment

*"If equipment currently being utilised is transferred from outside the boundary to the project activity, leakage is to be considered."*

This leakage source can be ruled out since no used improved cook stoves will be transferred or deployed from outside the geographical project boundary to the project activity.

Since charcoal generated in ICS is a by-product of daily cooking, there are no leakage effects, according to AMS III.BG. According to the methodological tool (EB83, annex 15), para. 22,

"competing uses for biomass are not relevant, where the biomass is generated as part of the project activity".

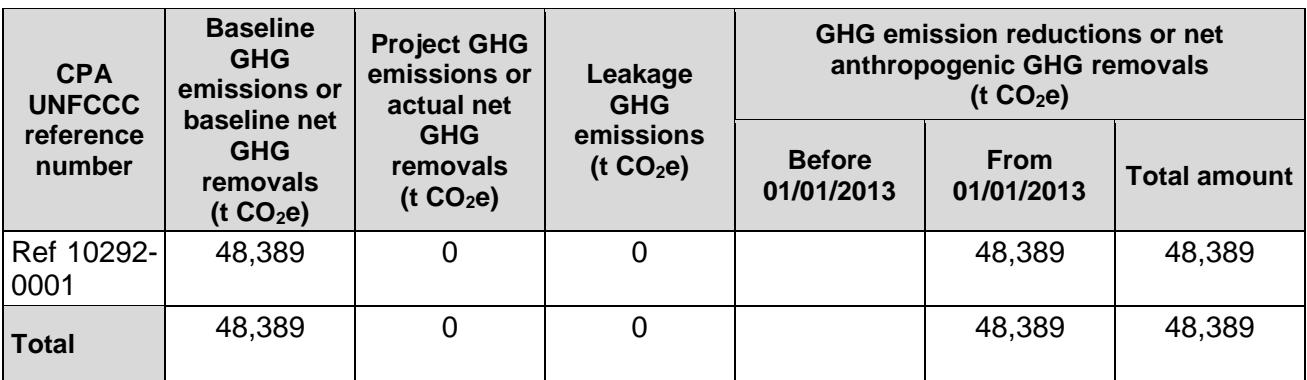

## **F.4. Calculation of emission reductions or net anthropogenic removals**

### **F.5. Comparison of emission reductions or net anthropogenic removals achieved with estimates in the included CPA-DDs**

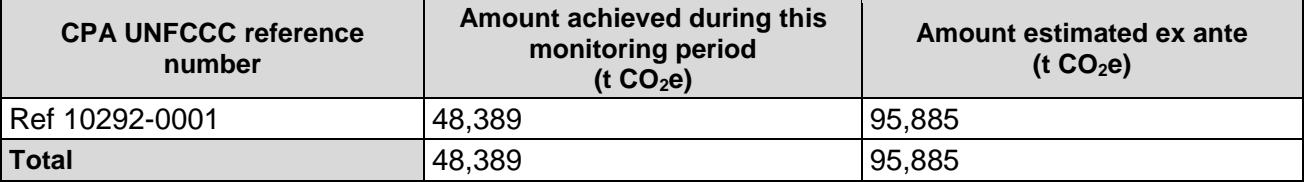

## **F.6. Remarks on increase in achieved emission reductions**

>>

n.a.

## **Document information**

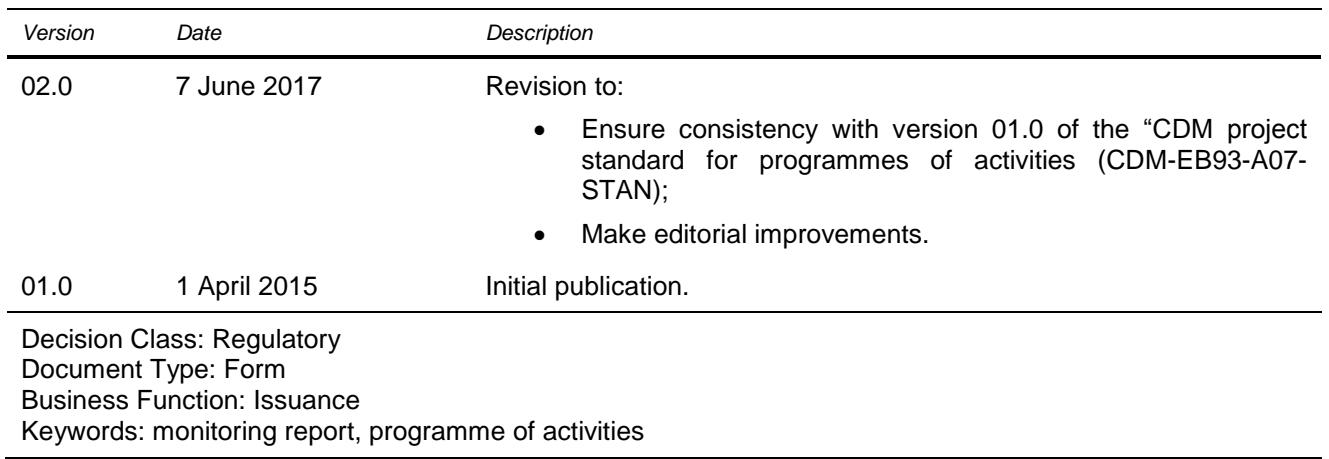